# PICO841/PICO843 Pico-ITX Board

### **Quick Start**

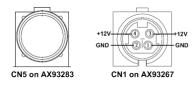

The basic procedures required to power on PICO841/843:

# <u>Note:</u> Please refer to AX93283 and AX93267 quick installation guide for I/O board related information.

- Require at least 60W DC power adapter. Before connecting to PICO841/843, ensure that all necessary peripheral devices are plugged properly.
- (2). Ensure all of the jumpers are in their default settings, especially JP4 (1-2 close).
- (3). To ensure normal functioning, DDR3L memory module must be installed into SSODIMM1 until fully seated.
  Note: If must be DDB3I memory module

<u>Note:</u> It must be DDR3L memory module.

(4). Install heatspreader plate, AX93283 and AX93267 I/O boards as indicated in the image below.

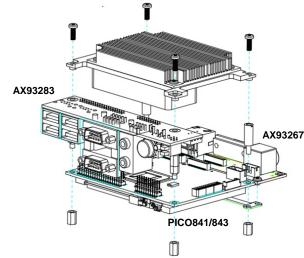

(5). Firmly insert DC power adapter to CN1 on AX93267.

4

- (6). Press system power switch (CN5) on AX93283 to start PICO841/843.
- <u>Note:</u> Before installing Windows<sup>®</sup> 7, please read Appendix B in the user's manual.
  - 9418H841010E ©Copyright 2015 Axiomtek Co., Ltd. Version A2 October 2015 Printed in Taiwan

## PICO841/843 Quick Installation Guide

✓ SATA cable x1

✓ Heatspreader x1

✓ Heatsink x1

✓ SATA power cable x1

### Checklist

- ✓ Pico-ITX board x1
- ✓ Product information CD x1
- ✓ Quick installation guide x1
- ✓ AX93283 I/O board x1
- ✓ AX93267 I/O board x1
- <u>Note:</u> Please contact your local vendors if any damaged or missing items. DO NOT apply power to the board if there is any damaged component.

### **Board Layout**

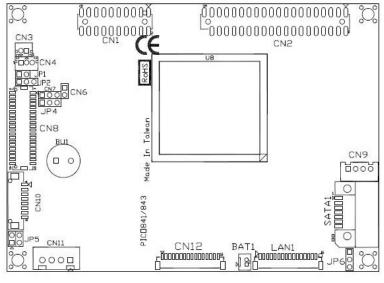

Top View

9418H841010E ©Copyright 2015 Axiomtek Co., Ltd. Version A2 October 2015 Printed in Taiwan

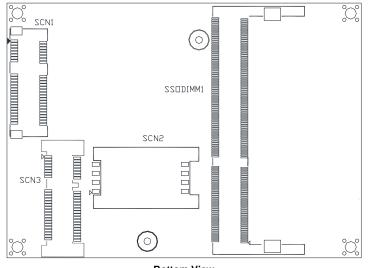

**Bottom View** 

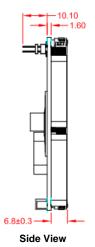

<u>Note:</u> Please refer to the PICO841/843 product information CD for the complete user's manual, drivers and utilities. User's manual and related documents are in Acrobat PDF format.

### 2

9418H841010E ©Copyright 2015 Axiomtek Co., Ltd. Version A2 October 2015 Printed in Taiwan

### **Jumper Settings**

Before applying power to the PICO841/843, please make sure all of the jumpers are in factory default position.

| Jumper | Description                          | Setting   |
|--------|--------------------------------------|-----------|
| JP1    | LVDS +12V Voltage Selection          | None      |
|        | Default: None                        |           |
| JP2    | LVDS +3.3V/+5V Voltage Selection     | 1-2 Close |
|        | Default: +3.3V                       |           |
| JP4    | Auto Power On                        | 1-2 Close |
|        | Default: Disable                     |           |
| JP5    | LVDS Brightness Control Mode Setting | 1-2 Close |
|        | Default: PWM Mode                    |           |
| JP6    | Restore BIOS Optimal Defaults        | 1-2 Close |
|        | Default: Normal Operation            |           |

### Connectors

| Connector | Description                                         |
|-----------|-----------------------------------------------------|
| CN1       | 20-pin Board to Board Connector                     |
| CN2       | 40-pin Board to Board Connector                     |
| CN3       | Fan Power Connector                                 |
| CN4       | SMBus Connector                                     |
| CN6       | Power LED Header                                    |
| CN7       | External Speaker and Internal Buzzer Header         |
| CN8       | LVDS Connector                                      |
| CN9       | SATA Power Connector                                |
| CN10      | Inverter Connector                                  |
| CN11      | DC Power Connector                                  |
| CN12      | VGA Connector                                       |
| LAN1      | Ethernet Port                                       |
| SATA1     | SATA Connector                                      |
| BAT1      | CMOS Battery Connector                              |
| SCN1      | Full-size PCI-Express Mini Card and mSATA Connector |
| SCN2      | SIM Card Slot                                       |
| SCN3      | Half-size PCI-Express Mini Card Connector           |
| SSODIMM1  | DDR3L SO-DIMM Socket                                |